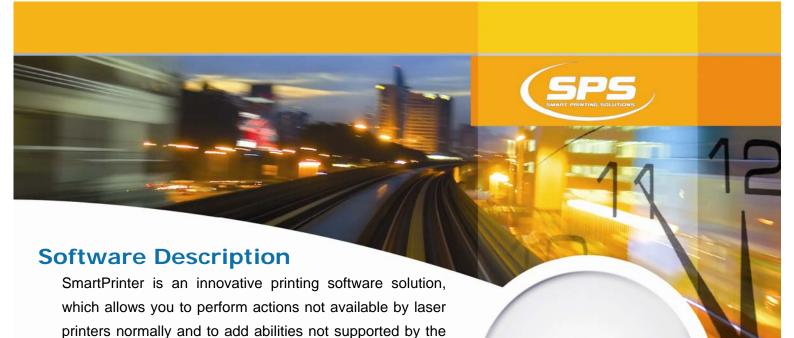

These actions include:

application itself.

 Printing in native languages (such as Hebrew, Greek, Turkish, Russian, etc...) from various environments (such as mainframe, AS/400, MS-DOS, UNIX, VMS, etc...) even with printers that don't have the language's fonts burned inside the printer.

source application, all that without the need to change the

- Upgrading printing systems written for older printer emulations (such as Epson, IBM proprinter, DEC, CaPSL, Prescribe, etc...) to new laser printers supporting PCL5 language, without making any changes to the source application.
- Using this software you can compose the perfect application suite for each customer while using the resources the printer has to offer to the fullest.

**SMART** PRINTER

- Printing templates and forms even on printers that does not have the ability to burn templates into
  its Flash / Simm / Dimm memory. Moreover the templates are saved in the server and not in the
  printer, which enables immediate update of the template files from a central location, without the
  need to update each and every printer.
- If the printer does support burning templates into its Flash / Simm / Dimm memory, it is also possible to place the templates there and only call them from the SmartPrinter software.
- Customizing and designing the print output, adding graphic objects, make changes in the locations
  of the data fields, etc...
- Print Checks on any printer that supports MICR toner, on a blank paper. The software will print the MICR data, bank logo, company logo and the entire check graphics automatically.
- Enables you to perform various different applications in the area of information print, such as change the text size, print from different paper trays, add separator page at the beginning of the print job, staple the print job, etc...

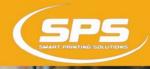

## How does it Works

- The SmartPrinter software receives the print file from the source application, by simulating a printer in one of three ways:
  - LPD-LPR (TCP/IP) protocol.
  - RAW (9100) protocol.
  - A Local Port (usually LPT1) or a remote computer by sharing the printer (this method is usually in use by MS-DOS / Windows applications).
- The software performs a series of manipulations on the original print job, according to a set of predefined rules (for example: replace a certain Epson command with the corresponding PCL command), the result is an alternate print job containing all the changes and new definitions.
- The software then sends the alternate print file to the physical destination printer for the actual print.

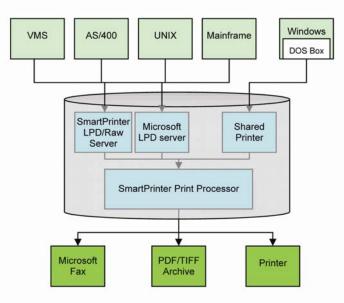

## System Requirements

- Operating System: Windows 2000 or higher
- Hardware: Pentium 4 processor with 128MB of RAM or higher
- Printer: Every printer that supports PCL5 printing language.

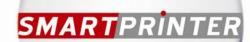